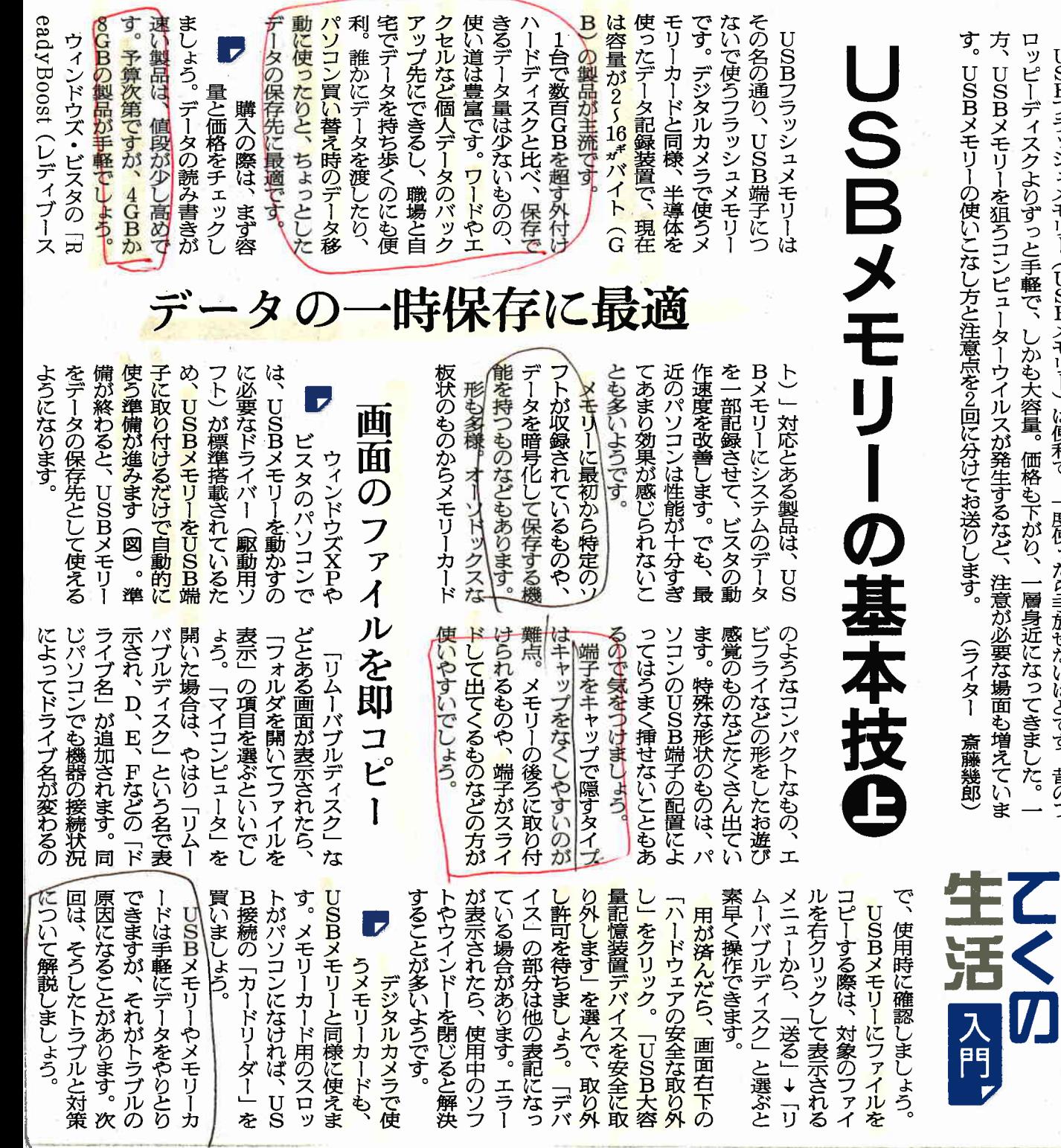

ロッピーディスクよりずっと手軽で、しかも大容量。価格も下がり、一層身近になってきました。一 USBフラッシュメモリー(USBメモリー)は便利で、一度使ったら手放せないほどです。 昔のフ

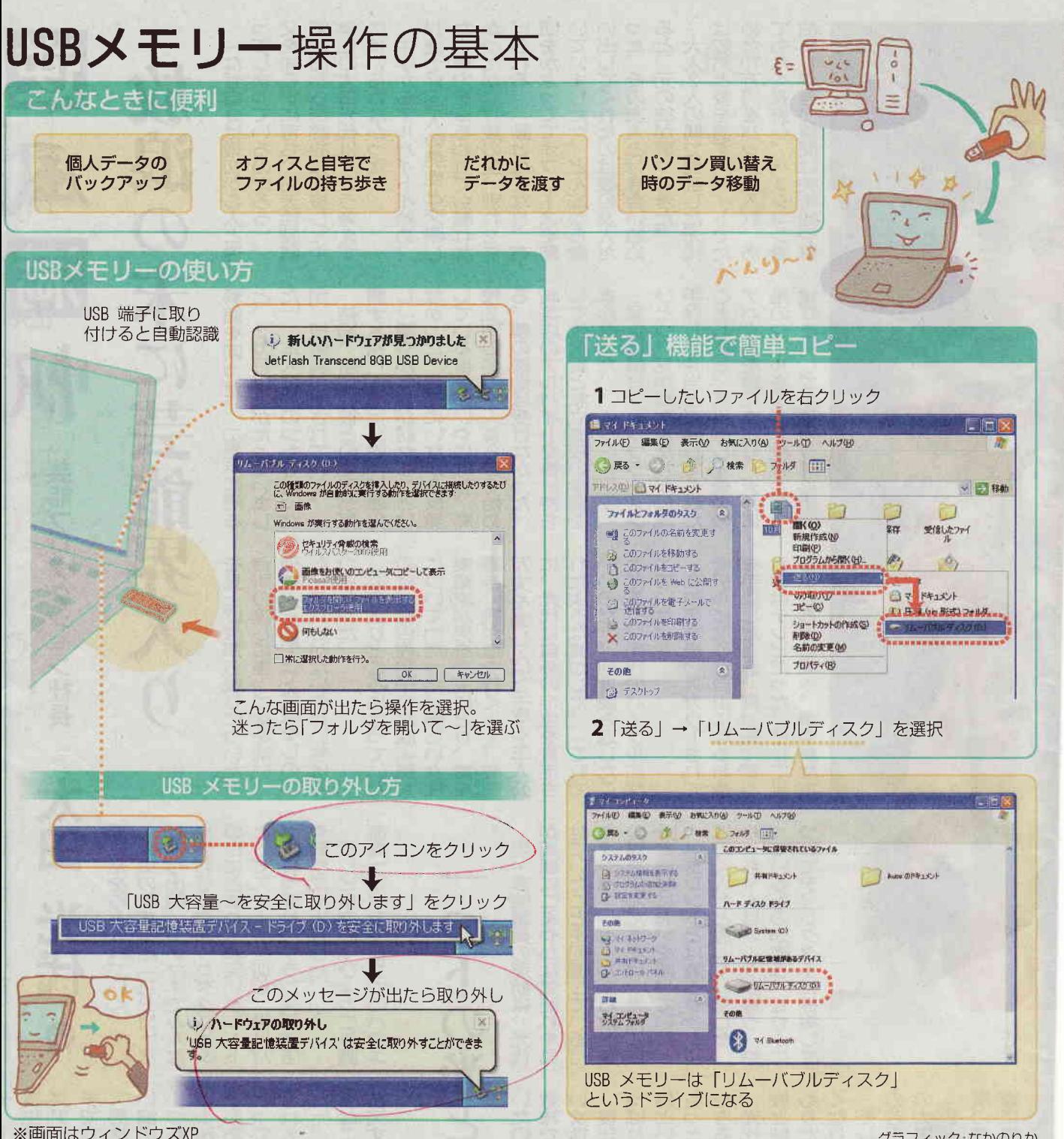

※画面はウィンドウズXP